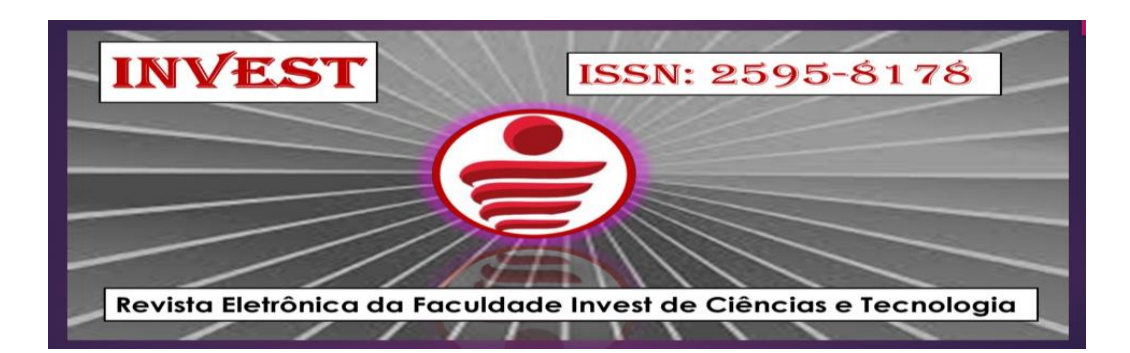

**Volume 5, número 1, dezembro de 2021 REVISTA DE TECNOLOGIA INVEST**

**Artigo 1**

# **Análise de Desempenho do banco de dados SQL Server em Infraestruturas On Premise e Cloud**

Eduardo William Alves  $Osti<sup>1</sup>$ Roberto Benedito de Oliveira Pereira<sup>2</sup>

**Resumo:** Esse trabalho teve como objetivo analisar o desempenho dos dois tipos de infraestrutura existente no mercado atual, a Computação em Nuvem e o *On Premise*, a fim de verificar qual apresentava o melhor desempenho. Para alcançar isto, foi criado e populado um banco de dados no *SQL Server* e no Banco de dados SQL da *Azure*, com o propósito de realizar testes de leitura, inserção e atualização das tuplas. Após analisado os resultados, percebeu-se que para fazer a utilização da computação em nuvem é fundamental o investimento em um bom link de Internet. Considerando o que foi empregado, a *Azure* obteve resultados inferiores ao modelo On Premise. No teste de leitura, com a maior massa de dados, a *Azure* foi cinco vezes mais lento, e no teste de inserção a situação se repetiu, sendo aproximadamente nove vezes mais lento, também com o maior grupo de dados.

**Palavras-chave:** *On Premise*, Computação em Nuvem, Análise de desempenho.

**Abstract:** This work aimed to analyze the performance of the two types of infrastructure in the current market, Cloud Computing and On Premise, in order to verify which one would present the best performance. To achieve this, a database was created and populated in SQL Server as well as Azure SQL Database to perform tuple reading, insertion, and update tests. After analyzing the results, it was realized that to make use of cloud computing is essential to invest in a good Internet link, whereas with the link used in testing Azure the results obtained were lesser than the On Premise model. In the reading test under the largest data mass, Azure was five times slower and in the insertion test, the situation was repeated, approximately nine times slower, also with the largest data group.

**Keywords:** On Premise, Cloud Computing, Performance analysis.

<sup>1</sup> Possui graduação em Ciência da computação pela Faculdade Invest de Ciências e Tecnologia (2017). Tem experiência na área de Ciência da Computação.

<sup>2</sup> Trabalha no Instituto de Computação da Universidade Federal de Mato Grosso - UFMT, como professor Associado I, desde 2010. Doutor em Física Ambiental pela UFMT.

# **1** INTRODUÇÃO

Atualmente é muito comum a aplicação de banco de dados que utilizam servidores físicos locais, conhecido também como *On Premise*, pelo fato de ser um modelo difundido há anos no mercado. As empresas que escolhem por manter esse tipo de infraestrutura são responsáveis por toda a customização, atualização e segurança da sua estrutura.

Contudo, é notória a existência de um aumento constante de empresas que visam a migração de suas informações para outro tipo de infraestrutura, a nuvem. De modo que, podese defini-la como o compartilhamento de recursos computacionais por intermédio da *Internet*, objetivando atender as diferentes necessidades das organizações. Um dos pontos fortes que esse modelo proporciona é a capacidade de garantir maior disponibilidade das informações, flexibilidade, segurança e menor custo na implantação quando comparado com o modelo *On Premise*, conforme detalhado nos resultados desse trabalho.

Dessa forma, a problemática em questão está na ausência de informações e estudos de viabilidade para a migração das informações para a nuvem. Por esse motivo, é de suma importância que seja feito um estudo comparativo entre os dois tipos de infraestrutura, a fim de comprovar se é vantajoso o deslocamento desses servidores *On Premise*.

Para verificar essa viabilidade, foi realizada uma análise comparativa entre o Sistema Gerenciador de Banco de Dados (SGBD) SQL Server que utiliza o modelo *On Premise* e o SGBD SQL da Azure, utilizando a *Cloud Computing* (Computação em nuvem). O objetivo geral desse trabalho foi o de analisar o desempenho do SGBD em ambas as plataformas e investigar a hipótese de que o tempo de resposta das operações do banco de dados SQL Server é maior quando implementado no Azure Cloud.

Portanto, neste trabalho foram abordados e desenvolvidos os seguintes objetivos específicos:

- Apresentação do conceito *On Premise* e *Cloud Computing*;
- Preparação e apresentação do ambiente onde foram realizados os testes de desempenho;
- Análise comparativa de desempenho do SGDB nas duas plataformas. Foi analisado o desempenho nas inserções, atualizações e consultas das tuplas.

Após o término dos testes e da análise de desempenho, foi exposto qual dos modelos apresentou os melhores resultados.

# **2** FUNDAMENTAÇÃO TEÓRICA

A *Cloud Computing* é o compartilhamento de vários recursos computacionais, por meio da Internet (VIEIRA; MEIRELES; CUNHA, 2015). Esses recursos são ofertados como serviços nas mais diversas áreas, englobando desde máquinas virtuais, banco de dados, armazenamento até serviços de inteligência artificial. Com esse tipo de infraestrutura é possível fornecer informações e serviços para qualquer lugar do mundo. Sousa e col. (2010) afirmam que com a nuvem você pode utilizar todos os recursos computacionais sem precisar saber como essa tecnologia está funcionando. Dessa forma, o cliente precisa apenas se preocupar em utilizar os recursos disponíveis.

A computação em nuvem vem se expandindo constantemente, devido aos diversos benefícios que ela proporciona, como a possibilidade de uma maior disponibilidade, escalabilidade e preço mais atrativo. Segundo a revista Exame (2018), 30% das instituições governamentais já estão utilizando essa tecnologia e há uma previsão de que até 2021, 94% das empresas brasileiras utilizarão da mesma.

Ademais, cabe ressaltar que, essa tendência não está ocorrendo somente no Brasil, pois os serviços da nuvem estão conseguindo atingir desde grandes empresas, podendo citar como exemplo, a Netflix, conhecida mundialmente pelos seus serviços de *streaming*, que inclusive já realizou a migração de toda sua infraestrutura para nuvem, até usuários que buscam armazenar seus arquivos de forma online. Isso ocorre devido à necessidade de utilização de diferentes modelos de serviços.

#### **2.1** Modelos de Serviços

A computação em nuvem trabalha com diversos modelos de serviços, cada um buscando atender as mais diversas necessidades dos clientes. Segundo Possobom (2010), os principais modelos que a arquitetura em nuvem oferece atualmente são:

#### 2.1.1 SaaS

O modelo de serviço SaaS (*Software as a Service*) é encarregado de fornecer para os clientes softwares como serviços. Nele, o cliente não precisará se preocupar com atualizações do SO (Sistema Operacional), hardware ou as atualizações do software, pois eles estarão sob a responsabilidade do fornecedor, que ficará responsável por fornecer todo o suporte ao sistema. Para fazer a utilização desse modelo, necessita-se adquirir as licenças que serão utilizadas, sendo que o cliente precisa pagar apenas o que adquirir.

### 2.1.2 PaaS

O modelo de serviço PaaS (*Plataform as a Service*), oferece um ambiente com todos os itens necessários para os desenvolvedores criarem e testarem os seus sistemas. Dessa forma, eles passam a focar-se mais no desenvolvimento dos softwares e pouco com os recursos. Cabe ressaltar ainda que, por não haver possibilidade de alterações no hardware, a plataforma fica menos flexível se comparado com o modelo IaaS (SILVA, 2012).

#### 2.1.3 IaaS

O modelo de serviço IaaS (*Infrastructure as a Service*) é responsável por prover uma infraestrutura virtualizada para os clientes, sendo necessário pagar apenas pelos recursos solicitados. Além disso, há possibilidade de o cliente definir as especificações do hardware virtual que ele necessita e o sistema operacional que deseja utilizar.

O cliente consegue uma maior flexibilidade com esse modelo, configurando apenas o que utilizará. Contudo, segundo Silva (2012), "essa flexibilidade exige um esforço maior de configuração e manutenção [...]".

#### 2.1.4 DBaaS

O modelo DBaaS (*Database as a Service*), fornece o banco de dados como um serviço. Com ele há possibilidade maior de agilidade no processo de implantação e o seu custo é menor que o modelo tradicional, pois não será necessário realizar a criação ou alocação de um datacenter para hospedar o banco de dados, o que acaba reduzindo o custo e diminuindo o tempo de implantação. Outro ponto importante vem a ser o de pagar apenas pelo que você utilizar, sendo cobrado apenas o espaço de armazenamento e recursos utilizados.

No DBaaS, "[...] o usuário utiliza o serviço de dados por meio de diversas funcionalidades como, por exemplo, a configuração das bases de dados, esquemas, carga de dados no serviço de dados e interfaces padronizadas de interação com a base" (SOUSA e col., 2010).

Segundo Pérez e Maia (2016), com a utilização do DBaaS o cliente adquirirá três tipos de benefícios (Figura 1): maior agilidade, menor custo e um menor risco.

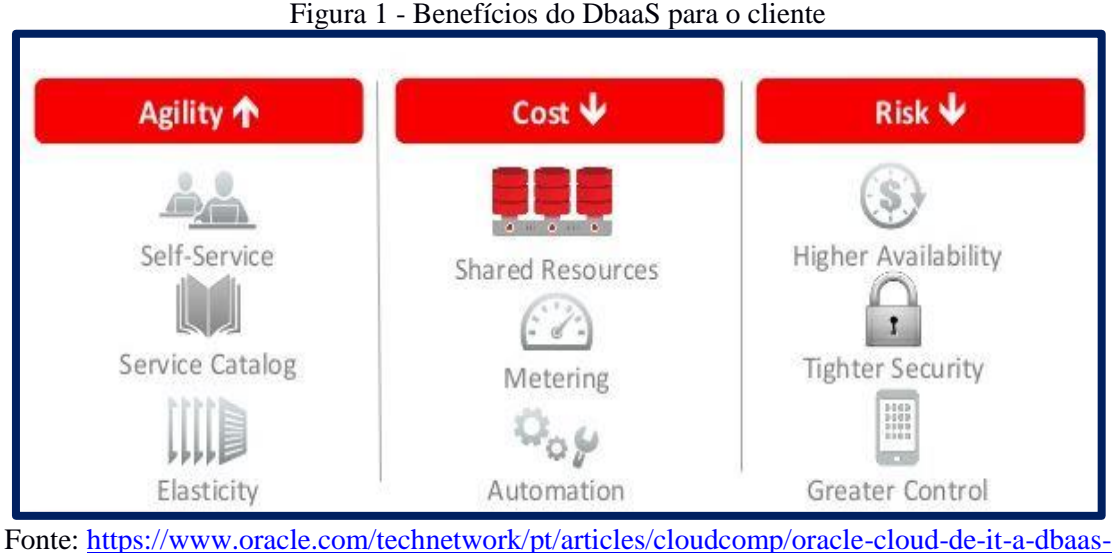

[2999068-ptb.html](https://www.oracle.com/technetwork/pt/articles/cloudcomp/oracle-cloud-de-it-a-dbaas-2999068-ptb.html)

- **Agilidade:** Com o DBaaS é possível ter mais agilidade, devido a facilidade na realização das configurações necessárias para o funcionamento do banco de dados. Também se tem acesso a um catálogo com todos os serviços disponíveis, o que facilita na escolha. Com o *Database* é possível ter uma maior elasticidade dos recursos, possibilitando-nos a realização do processo de *upgrade* ou *downgrade* do hardware de forma rápida e simples.
- **Custo:** Há um maior controle sobre os custos do DBaaS, pois é possível monitorar todos os recursos que estão sendo utilizados pelo serviço e a possibilidade de automatizar diversos processos, o que acaba possibilitando o seu banco a funcionar de forma mais eficiente. Há possibilidade de realizar o compartilhamento dos recursos de seu serviço entre suas bases de dados, gerando economia, visto que não será necessária a configuração de outro ambiente.
- **Risco:** Os riscos na utilização do DBaaS são baixos, pois além dos provedores dos serviços proporcionarem uma alta disponibilidade, garantindo que o seu cliente terá acesso à base de dados grande parte do tempo, eles conseguem disponibilizar uma maior

segurança por meio da padronização das configurações e a opção de criar agendamentos de backup, podendo ser completos ou incrementais.

#### 2.2 Modelos de Implantações

Os modelos de implantações dependem das necessidades das aplicações que serão implantadas. A restrição ou abertura dos acessos vão de acordo com o processo de negócio, do tipo de informação e do nível de visão desejado (RUSCHEL; ZANOTTO; MOTA, 2010). Para conseguir atender as necessidades dessas aplicações, a nuvem pode ser implantada de várias formas. As principais formas de implantação são:

#### 2.2.1 Privada

A nuvem privada oferece para os clientes um modelo totalmente exclusivo. Sendo assim, as organizações conseguem assumir total controle sobre a infraestrutura e o que será instalado. Com ela, também há possibilidade de fazer o gerenciamento de acesso dos serviços, podendo configurar autenticações, restrições de acesso etc. (VERDERAMI; ROSA, 2013).

### 2.2.2 Pública

A nuvem pública é um modelo aberto para o público, que pode ser acessado por qualquer um que saiba o seu endereço (RUSCHEL; ZANOTTO; MOTA, 2010). Esse modelo é utilizado por grandes organizações, como a *Google Cloud*, *Microsoft Azure*, *Oracle Cloud* etc. (CARISSIMI, 2015). As empresas que manifestam interesse por hospedar os seus serviços nesse modelo de implantação, compartilharão os recursos computacionais com outras organizações.

#### 2.2.3 Híbrido

O modelo híbrido é a combinação da nuvem pública e privada em uma única infraestrutura. Com ele, as empresas conseguem extrair os melhores benefícios de cada um, a flexibilidade e praticidade da nuvem pública e a segurança da nuvem privada.

#### 2.3 Provedores de Serviços

Atualmente, existem diversos provedores de serviços em nuvem no mercado, então antes de se decidir qual contratar, deve-se verificar qual desses conseguirá atender melhor a sua necessidade e qual se encaixará melhor no orçamento. Serão abordados nesse trabalho, três dos provedores mais conhecidos: a *Amazon Web Services*, *Microsoft Azure* e o *Google Cloud Platform*.

#### 2.3.1 Amazon *Web Services*

A Amazon *Web Services* (AWS) iniciou o seu serviço de computação em nuvem a partir de 2006, mas o processo de desenvolvimento desse serviço começou mesmo a partir de 1995. Atualmente, ela é uma das maiores provedoras de serviço em nuvem do mundo, possuindo um extenso catálogo de serviços que procura atender as diferentes necessidades das organizações.

Alguns dos serviços fornecidos pela AWS são o *Elastic Compute Cloud*, que consiste em serviço de virtualização de máquinas, o *Simple Storage Solution*, serviço de armazenamento

online, *Amazon Relational Database Service*, serviço de gerenciamento de banco de dados SQL etc. (VERAS, 2013).

#### 2.3.2 Google *Cloud Platform*

O Google *Cloud Platform* (GCP) oferece para os seus clientes um conjunto de serviços de alta confiabilidade e desempenho, com o objetivo de permitir que seus clientes se preocupem menos com sua infraestrutura e mais nos negócios.

"O GCP consiste em um conjunto de ativos físicos, como computadores e unidades de disco rígido, e recursos virtuais, como máquinas virtuais (VMs), localizados nos centros de dados do Google em todo o mundo" (GOOGLE, 2019).

Portanto, para fazer uso de seus recursos, é preciso criar e configurar um projeto, e assim, será possível gerenciar de forma mais eficiente os recursos empregados. Cada projeto é identificado através do seu nome, código (valor único que não se repete) e por fim o número, esses parâmetros são necessários, pois eles serão utilizados nas chamadas das API e através de alguns comandos via terminal (GOOGLE, 2019).

#### 2.3.3 Microsoft *Azure*

A Microsoft *Azure* é uma plataforma de serviços que oferecem desde serviço de hospedagem até sistemas de segurança. O portfólio da *Azure* engloba diversas áreas, como os serviços de infraestrutura, banco de dados, redes, armazenamentos, plataforma de desenvolvimentos de serviços, dentre outros.

De acordo com Gonçalves (2012), a plataforma *Azure* "[...] surge para tentar corresponder às necessidades aplicacionais das diferentes organizações garantindo escalabilidade, redundância e tolerância a falhas".

Dentre os diversos serviços oferecidos pela *Azure*, Silva (2013) classifica três itens como os pilares da plataforma, que são: as unidades de computação (conjuntos de servidores físicos e virtualizados), espaço de armazenamento e o *Fabric*.

#### 2.4 Computação *On Premise*

Na computação *On Premise*, a configuração e instalação da infraestrutura da empresa é realizada localmente. Este tipo de modelo tende a ser mais custosa inicialmente, pois é necessária a compra e configuração de todos os equipamentos, contudo, você paga apenas uma vez pelos equipamentos. Já o modelo de computação em nuvem é diferente, para utilizar os serviços é necessário efetuar o pagamento de forma mensal.

Outro ponto positivo no *On Premise* é a liberdade para customizar e expandir a infraestrutura da forma que for mais conveniente, pagando apenas uma vez por isso e sendo capaz manter essas alterações até quando a organização achar que é necessária. Na nuvem você também tem a liberdade para expandir sua infraestrutura, contudo, essa expansão ocasionará em um aumento no custo mensal do serviço que em longo prazo pode acabar se tornando mais caro que o investimento inicial do modelo *On Premise*.

Já nessa computação, há uma vantagem, pois, os servidores ficam na própria organização, e assim, o tempo de comunicação com serviços hospedados nesses servidores acaba sendo mais rápido. Por mais que os provedores de serviços da computação em nuvem tenham uma infraestrutura global, ainda ficamos dependentes de um *link* de Internet de qualidade e muitas vezes não é possível ter acesso a esse tipo serviço.

# **3** MATERIAIS E MÉTODOS

Para executar a análise de desempenho dos bancos de dados, foram preparados dois ambientes de testes, sendo no primeiro ambiente o modelo *On Premise*, e no segundo, foi utilizado o serviço de Banco de Dados SQL da *Azure*.

O *Hardware* utilizado no ambiente de testes *On Premise* contém um processador AMD Fx-6300 de seis núcleos físicos operando a 3.9GHz, dois pentes de memória RAM de 4 GB DDR3 operando a 1333Mhz, uma placa mãe *ASRock* N68-GS4 FX R2.0, uma fonte de alimentação *Corsair* 500W 80 *Plus White* VS500 e os testes foram realizados em um SSD local (*Solid-State Drive*) de 120 GB. O custo total de todos os componentes foi de R\$ 1.567,41 reais.

Nesse equipamento, foi instalado o sistema operacional edição *Windows 10 Pro*, versão 1809. De modo que, também foi instalado o Sistema Gerenciador de Banco de Dados (SGBD) da Microsoft, o SQL *Server* 2017 *Enterprise*, *build* 18362, e o SQL *Server Management Studio*, que será o responsável por fazer a comunicação através de uma interface gráfica, com o banco de dados que será testado.

O SGBD em questão foi escolhido devido a ser um dos principais bancos de dados do mercado, por ele conseguir trabalhar de forma eficiente com um extenso volume de dados e possuir um excelente mecanismo de segurança. Segundo a Microsoft (2019), o SQL *Server* foi o SGBD que possuiu a menor quantidade de vulnerabilidade por seis anos consecutivos.

Por trabalhar bem com grandes volumes de dados (Microsoft, 2019), o SGBD da Microsoft foi utilizado para realizar os testes, utilizando um único usuário, na seguinte ordem, inserção, atualização e leitura das tuplas em um banco de dados com cinco tabelas e um total de 350 milhões de tuplas. Além disso, todas as tabelas possuíam o índice *clusterizado* que é o padrão do SQL *Server* quando uma nova tabela é criada.

Optou-se por não realizar o teste de exclusão, pois trata-se um procedimento que não é executado frequentemente em um banco de dados de produção igual às outras operações. A Figura 2 mostra a modelagem do banco de dados que foi utilizado.

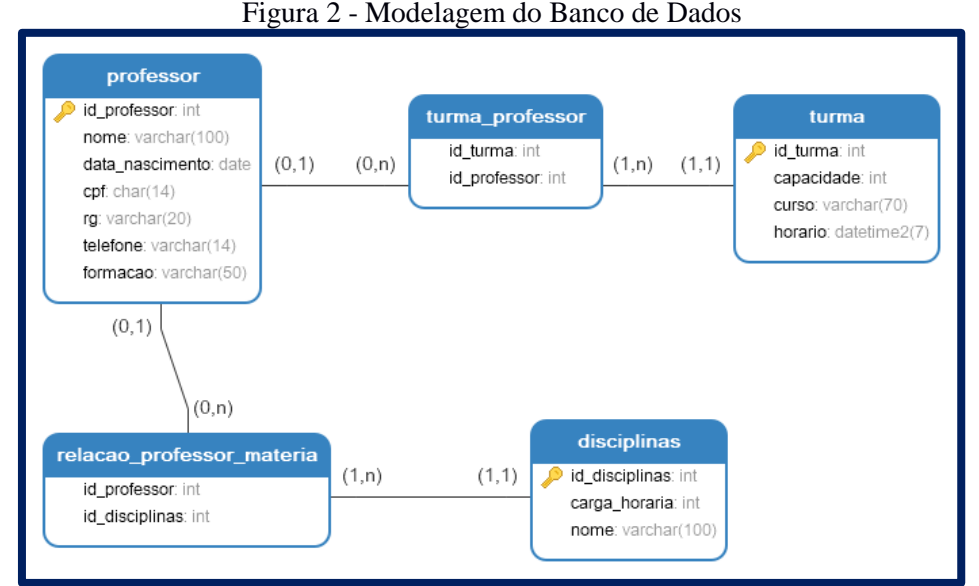

Fonte: Elaborado pelo autor, 2019

Para popular o banco de dados, em questão, com essa quantidade de tuplas foi utilizado o sistema *generatedata* (GENERATEDATA.COM, 2019). Esse sistema é de código fonte aberto, capaz de gerar dados aleatórios em praticamente qualquer formato.

Depois de finalizada a etapa de população do banco de dados *On Premise*, iniciou-se o processo de preparação do ambiente da *Azure*. O primeiro passo foi realizar o cadastro de uma nova conta, o *Azure* fornece um crédito de \$200 dólares (ou 750 reais) por 30 dias na criação de uma nova conta para que seja possível testar os seus serviços, então foi utilizado esse crédito para fazer a criação e configuração do banco de dados SQL.

Com a conta já criada, foi necessário criar o servidor onde o banco de dados ficou hospedado, a localização escolhida foi a do Sul do Brasil. Foi optado por essa localização, pois o tempo de resposta desse servidor é menor quando se comparado com as outras disponíveis.

Definida a localização, iniciou-se o processo de configuração dos recursos computacionais. Foi optado por utilizar o modelo baseado em DTU (Unidade de transação de banco de dados), esse modelo possui uma estrutura de configuração simples e pré-definidas. Dessa forma, não é necessário se preocupar em configurar a quantidade de memória RAM e os núcleos do processador, sendo preciso apenas definir o tamanho do armazenamento e a quantidade de DTUs, o que acaba tornando a configuração mais fácil e rápida.

O *Azure* disponibiliza até 20 DTUs e 250 GB de armazenamento para as contas gratuitas no modelo *Standard*, já no modelo Básico é oferecido cinco DTUs e até 2 GB de armazenamento. Para realizar os testes foi utilizado a quantidade máxima disponível no modelo Standard e um *link* de Internet com 25 Mbps de *download* e 2 Mbps de *upload*.

Com os ambientes já preparados, deu-se início ao processo de teste. Todos os testes foram realizados manualmente, desde o *Insert*, *Update* até o *Select*. Foi optado por não fazer a utilização de um sistema automatizado de testes devido a ser possível criar instruções mais limpas (sem funções desnecessárias) de forma manual, podendo evitar assim o consumo desnecessário de recursos computacionais. Os resultados obtidos com a execução dos testes e também a estrutura do banco de dados estão disponíveis para visualização no site do GitHub

(GITHUB.COM, 2021). Cada um dos testes fora executado 50 vezes e com quatro tipos de massas de dados diferentes, conforme mostrado na Tabela 1, com exceção do teste com 10 milhões de tuplas do Azure que foram executado 33 vezes. Como foi utilizado os créditos fornenido pela Azure tivemos 30 dias para realizar todos os testes, contudo pela limitação de tempo, foi possível realizar somente 34 interações com 10 milhões devida a alta carga de dados consumir muito tempo.

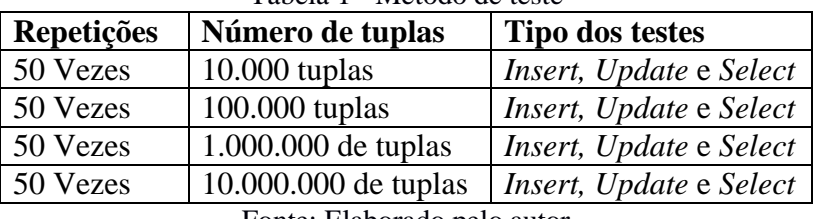

Tabela 1 - Método de teste

Fonte: Elaborado pelo autor

O teste de inserção foi aplicado na tabela denominada professor, para isso foi executado um *script* responsável por fazer a leitura e execução do arquivo que continha os comandos encarregados por fazer inserção das tuplas. Dentro desse arquivo, primeiramente, era executado o comando para apagar todas as tuplas da tabela e após isso os dados eram inseridos. A Tabela 2 contém o comando que foi utilizado para fazer a leitura e execução do arquivo:

Tabela 2 - Código para ler e executar arquivo

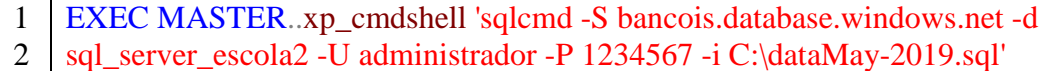

## Fonte: Elaborado pelo autor

A Tabela 3 mostra uma parte dos *scripts* que se encontravam dentro do arquivo "dataMay-2019.sql" que era executado com o comando anterior para inserir as tuplas.

#### Tabela 3 - Código de inserção

1 TRUNCATE TABLE professor;

2 INSERT INTO professor([nome],[data\_nascimento],[cpf],[rg],[telefone],[formacao])

3 VALUES ('Moana R. Parsons','18-0-17','405.297.420-95','657703756','(64)8442-1157',

4 'Nunc mauris');

Fonte: Elaborado pelo autor

Para realizar o teste de atualização foi desenvolvido um *script* que é responsável por selecionar as tuplas com as quantidades especificadas e aplicar as alterações em todas as tuplas do atributo denominado formação que se encontrava na mesma tabela utilizada no teste anterior. A Tabela 4 contém o script utilizado para realizar a atualização das tuplas:

Tabela 4 - Código de atualização

1 WITH CTE AS

- 2 (SELECT TOP 10000 \* FROM PROFESSOR)
- 3 UPDATE CTE SET formacao = 'Cientista da Computação';

Fonte: Elaborado pelo autor

Conforme é mostrado na Tabela 5, para realizar o teste de seleção foi desenvolvido um *script* que realizava seleção de todos os atributos, e após isso era efetuada a junção, com o *INNER JOIN*, das tabelas professor, disciplinas e relação professor matéria.

- 1 SELECT TOP 10000 \* FROM relacao\_professor\_materia
- 2 INNER JOIN professor  $ON$  professor id professor  $=$
- 3 relacao\_professor\_materia.id\_professor
- 4 INNER JOIN disciplinas ON disciplinas.id\_disciplinas =
- 5 relacao\_professor\_materia.id\_disciplinas;

Fonte: Elaborado pelo autor

## **4** RESULTADOS E DISCUSSÕES

Os resultados obtidos com a execução dos testes foram analisados visando comparar os menores tempos de respostas, é importante salientar que os resultados obtidos nos testes com a Azure podem variar dependendo do link de internet, os primeiros resultados alcançados ocorreram com a execução do teste de inserção de tuplas na tabela denominada professor.

Conforme é mostrado na Tabela 6, o tempo de resposta obtido na menor massa de dados no modelo *On Premise*, dez mil, ficou na casa dos 2 segundos enquanto no modelo *Azure* o tempo foi bem maior, ficando nos 34 segundos. Com esses resultados é possível perceber que o modelo *On Premise* conseguiu obter um tempo de resposta inferior, logo ele teve um desempenho superior aos testes da *Azure*, em outro teste o *On Premise* teve a capacidade de inserir a maior carga de dados em aproximadamente 21 minutos, enquanto o tempo médio de inserção obtido pela *Azure* foi de aproximadamente 187,49 minutos.

Durante o processo de inserção das tuplas, foi verificado que o consumo dos recursos de *hardware* no modelo *On Premise* não se alterava nos testes de até cem mil tuplas. Contudo, foi possível perceber um aumento considerável nos testes acima dessa quantidade, como por exemplo, o SQL *Server* chegou a consumir 92% de memória RAM durante a inserção dos dez milhões de tuplas.

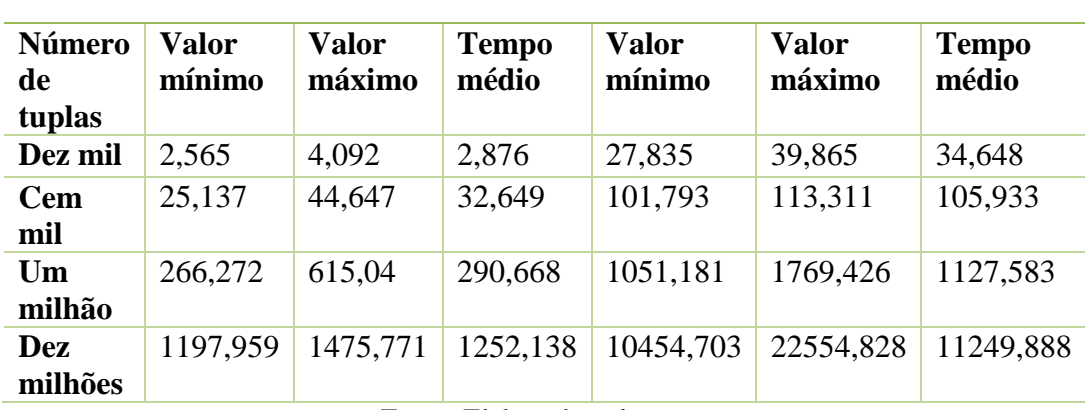

Tabela 6 - Tempo de inserção em segundos

Fonte: Elaborado pelo autor

A Tabela 7 apresenta o tempo de resposta do teste de leitura das tuplas. Para realizar esse teste foi feito a seleção de três tabelas distintas (professor, disciplinas e relação\_professor\_matéria).

Durante a execução dos testes de leitura no modelo *On Premise*, foi necessário reiniciar o serviço do SQL *Server* a cada troca de massa de dados. Essa ação foi necessária para limpar o cache que o banco de dados armazena na memória e impedir que haja algum tipo de impacto nos demais testes devido ao alto consumo de recursos do equipamento.

Como é possível visualizar na Tabela 7, todos os tempos de respostas obtidos no modelo *On Premise* foram superiores aos resultados da *Azure*. A maior diferença ocorreu no teste com um milhão de tuplas, onde o modelo *On Premise* foi 13,74 vezes mais rápido que o *Azure*. Notase que os valores que mais tiveram diferenças, se encontram nos testes de um milhão e dez milhões de tuplas.

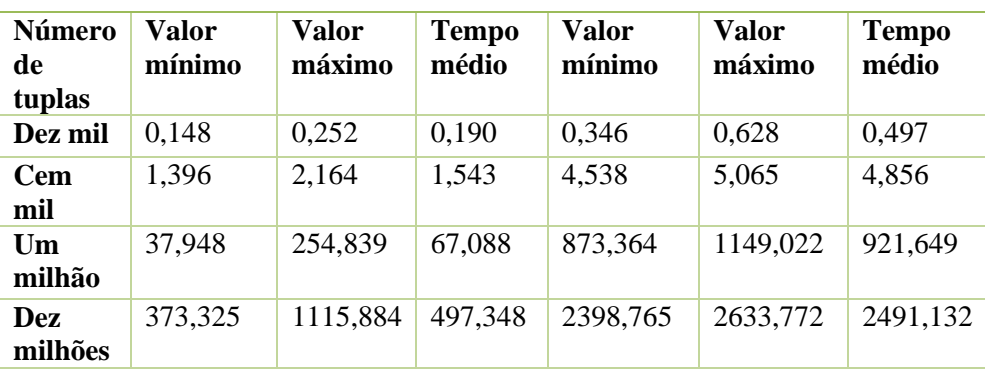

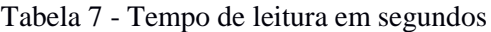

Fonte: Elaborado pelo autor

Um dos fatores que auxiliou no aumento do tempo de resposta durante a execução dos testes na *Azure* foi o *link* de Internet utilizado. Durante a execução, diversas vezes foi necessário reiniciar o processo de teste devido à oscilação, lentidão e até queda da Internet.

O próximo teste executado, após a finalização do teste de leitura, foi o de atualização. Como é possível visualizar na Tabela 8, o tempo de resposta obtido no processo de atualização das tuplas foi bem menor quando comparado com os testes anteriores, ficando mais evidente essa situação no modelo *On Premise*.

Um dos fatores que contribuiu para esse resultado deve-se pelo mesmo ser executado em um único atributo da tabela, o que acabou reduzindo a carga necessária sobre os recursos de processamento, memória e largura de banda da Internet, diferente dos outros testes em que envolviam todos os atributos. Mesmo utilizando esse cenário, realizando o teste em um único atributo, o Azure ainda teve um alto tempo de resposta quando se comparado com o *On Premise*, ficando mais evidente essa diferença, novamente, nas massas de dados com um milhão e dez milhões de tuplas.

O modelo *On Premise* foi, aproximadamente, 108 vezes mais rápido que o *Azure* nos testes com um milhão de tuplas e, aproximadamente, 43 vezes mais rápido nos testes com dez milhões de tuplas. O *Azure* levou, aproximadamente, 33,8 minutos para atualizar os dez milhões de tuplas contra 47,182 segundos do modelo *On Premise*.

**Número de tuplas Valor mínimo Valor máximo Tempo médio Valor mínimo Valor máximo Tempo médio Dez mil**  $\begin{array}{|l} 0.019 \ 0.026 \ 0.022 \ 1.169 \ 2.236 \ 1.573 \end{array}$ **Cem mil** 0,141 0,165 0,145 13,671 20,269 14,418 **Um milhão** 1,313 1,664 1,399 146,348 212,247 150,871 **Dez milhões** 21,019 534,402 47,182 1667,859 2527,536 2030,435

Tabela 8 - Tempo de atualização em segundos

Fonte: Elaborado pelo autor

Com esses resultados é possível perceber que a diferença entre os dois modelos foi expressiva, confirmando que, para se utilizar a computação em nuvem é necessário *link* de Internet com velocidades mais altas. O *link* utilizado nos testes foi insuficiente para extrair bons resultados da *Azure*.

Outro fator que reforça a necessidade de um bom *link* de Internet foi que devido à oscilação da Internet houve uma troca constante do endereço IP, e isso acabou atrasando mais a conclusão dos testes. O *Azure* disponibiliza para os seus usuários um *firewall* onde apenas os IP's cadastrados podem acessar o serviço, e com essa troca constante do endereço diversas vezes houve a interrupção dos testes. Sendo necessário ir até o painel de controle da *Azure* e cadastrar o novo endereço fornecido pela provedora de Internet.

# **5** CONCLUSÕES E TRABALHOS FUTUROS

Conclui-se então que, por conseguir chegar aos resultados obtidos dos testes, o modelo *On Premise* conseguiu se sobressair em todos os outros que foram realizados no ambiente criado para esse artigo.

O *Azure* não conseguiu obter bons resultados, principalmente devido ao *link* de Internet utilizado, ficando mais evidente esse problema nos testes que envolveram grandes quantidades de tuplas, por exemplo, no teste de leitura de 10 milhões o *Azure* foi, aproximadamente, 5 vezes mais lento que o modelo *On Premise*. A mesma situação se repete no teste de inserção com a mesma quantidade de tuplas, o *Azure* foi, aproximadamente, 9 vezes mais lento.

No entanto, por mais que o *Azure* tenha apresentado resultados inferiores nos testes realizados, ele continua sendo uma boa opção para as organizações que não desejam, inicialmente, investir muito em uma infraestrutura. O *link* de internet que foi utilizado possui um custo mensal de R\$ 114,00 reais, a configuração da *Azure* possui um custo mensal de apenas US\$ 17,57 dólares.

O investimento inicial na *Azure* foi bem menor quando comparado com os R\$ 1.567,41 reais do modelo *On Premise*, o que a torna uma excelente opção para essas organizações. O principal item que deve ser priorizado para fazer a utilização desse modelo, além de definir corretamente a quantidade de DTU, é à aquisição de um *link* de Internet de qualidade.

Sendo assim, como trabalhos futuros, busca-se analisar o desempenho do SQL *Server* em outras plataformas da nuvem e em diferentes cenários, por exemplo, *links* de Internet com velocidades diferentes. Com esse teste será possível verificar qual plataforma possui o melhor custo-benefício e a diferença de desempenho quando utilizados *links* com velocidades distintas.

# **6** REFERÊNCIAS BIBLIOGRÁFICAS

AMAZON. Infraestrutura global. Disponível em: https://aws.amazon.com/pt/aboutaws/global-infrastructure/?p=ngi&loc=1, Acesso em: 19 maio. 2019.

CARISSIMI, A. Desmistificando a Computação em Nuvem. ROSE, Cesar de; PASIN, Marcia; SCHNORR, Lucas. (Orgs.). Escola Regional de Alto Desempenho. Porto Alegre: SBC, p. 3- 24, 2015.

EXAME. Mercado de US\$ 2,5 bilhões em 2020, cloud computing atrai setor público. Disponível em: https://exame.abril.com.br/negocios/dino/mercado-de-us-25-bilhoes-em-2020 cloud-computing-atrai-setor-publico/, Acesso em: 19 maio. 2019.

GENERATEDATA.COM. Generate data. Disponível em: http://www.generatedata.com, Acesso em 23 outubro. 2019.

GITHUB.COM. GitHub. Disponível em: https://github.com/eduardoosti/Artigo-Cient-fico, Acesso em 02 janeiro. 2021.

GONÇALVES, P. M. F. D. Cloud Computing Sobre a Plataforma Windows Azure. 2012. 140 p. Dissertação (Mestrado em Engenharia Informática) - Instituto Superior de Engenharia do Porto, Porto.

GOOGLE. Visão geral da plataforma. Disponível em: https://cloud.google.com/docs/overview/, Acesso em: 19 maio. 2019.

MICROSOFT. O que é computação em nuvem?. Disponível em: https://azure.microsoft.com/pt-br/overview/what-is-cloud-computing/, Acesso em: 19 maio. 2019.

MICROSOFT. Veja as novas funcionalidades do SQL Server 2017. Disponível em: https://www.microsoft.com/pt-br/sql-server/sql-server-2017-features#CP\_StickyNav\_1, Acesso em: 19 maio. 2019.

MONÇÃO, D. B. A. L. D. S. Computação em Nuvem. 2010. 46 f. Trabalho de Conclusão de Curso (Graduação em Tecnologia em Sistemas de Telecomunicações) – Instituto Federal Fluminense, Campos dos Goytacazes, 2010.

PÉREZ, J.; MAIA, J. Oracle Cloud: Transformando modelos de IT a "Database as a Service (DBaaS)". Disponível em: https://www.oracle.com/technetwork/pt/articles/cloudcomp/oraclecloud-de-it-a-dbaas-2999068-ptb.html. Acesso em: 18 maio. 2019.

POSSOBOM, C. C. Estudo de caso: Cloud Computing – Computação em Nuvem. 2010. 82 f. Trabalho de Conclusão de Curso (Graduação em Sistemas de Informações) - Universidade Regional do Noroeste do Estado do Rio Grande do Sul, Ijuí, 2010.

RUSCHEL, H; ZANOTTO, M. S.; MOTA, W. C. D. Computação em nuvem. Curitiba, abr, p. 1-3, 2010.

SILVA, J. V. SLAD@ CLOUD: um sistema de acordo de nível de serviço para computação em nuvem. 2013. 95 p. Dissertação (Mestrado em Computação Aplicada) - Universidade do Vale do Rio dos Sinos, São Leopoldo.

SILVA, M. C. D. Investimento em erp: estudo comparativo entre as soluções On Premise, Hosted e SaaS. 2012. Trabalho de Conclusão de Curso. Administração.

SOUSA, F. R. C. et al. Gerenciamento de dados em nuvem: Conceitos, sistemas e desafios. 2011. 40 p. Artigo - Universidade Federal do Ceará, Ceará. Disponível em: http://200.17.137.109:8081/novobsi/Members/josino/fundamentos-de-banco-dedados/2012.1/Gerenciamento\_Dados\_Nuvem.pdf. Acesso em: 21/06/2019.

VERDERAMI, B. M.; ROSA, R. Avaliando o uso da computação em nuvem na ti para pequenas e médias empresas brasileiras. Revista Computação Aplicada-UNG-Ser, v. 2, n. 1, p. 05-14, 2013.

VERAS, M. Arquitetura de Nuvem: Amazon Web Services (AWS). 1. ed. Rio de Janeiro: Brasport, 2013.

VIEIRA, C. S.; MEIRELLES, F. S. Computação em Nuvem: Análise bibliométrica da produção científica sobre os fatores que influenciam as empresas no seu uso. Revista Eletrônica Gestão e Serviços v, v. 6, n. 2, p. 1215-1230, 2015.

VIEIRA, Claudia S.; DE SOUZA MEIRELLES, Fernando; CUNHA, Maria Alexandra. Fatores que influenciam o indivíduo na utilização da Computação em Nuvem. In: CONF-IRM. 2015. p. 28.